# **Appendix 2. State Geologic Map Compilation Attribute Field Definitions for All Feature Classes and Tables**

Tables 2-1 to 2-8 provide attribute field definitions for all feature classes and tables used in the State Geologic Map Compilation organized by file name.

### **Table 2-1.** *SGMC\_Geology* feature class attributes.

[SGMC, State Geologic Map Compilation; URL, Uniform Resource Locator; USGS, U.S. Geological Survey]

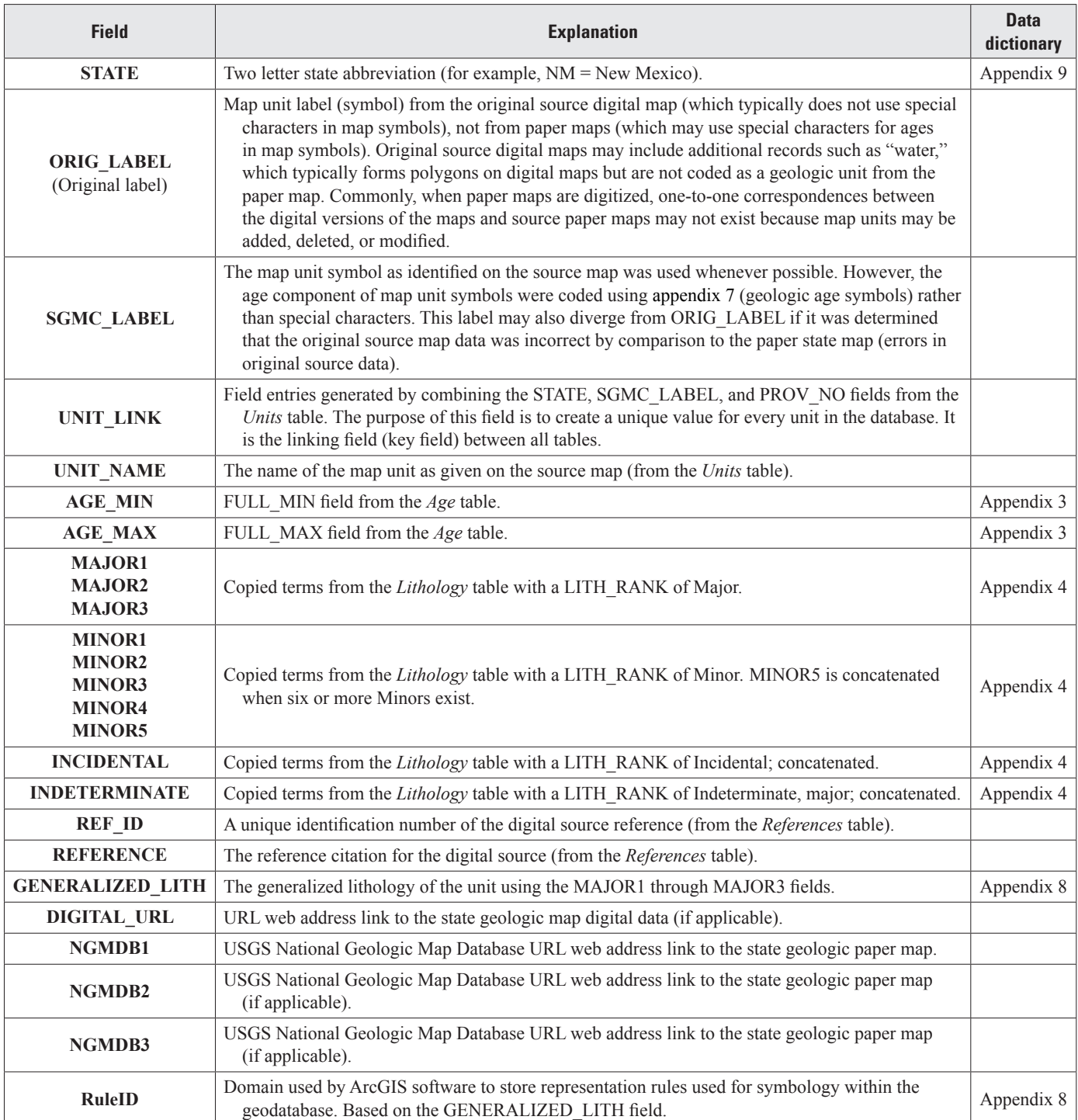

#### **Table 2-2.** *SGMC\_Structure* feature class attributes.

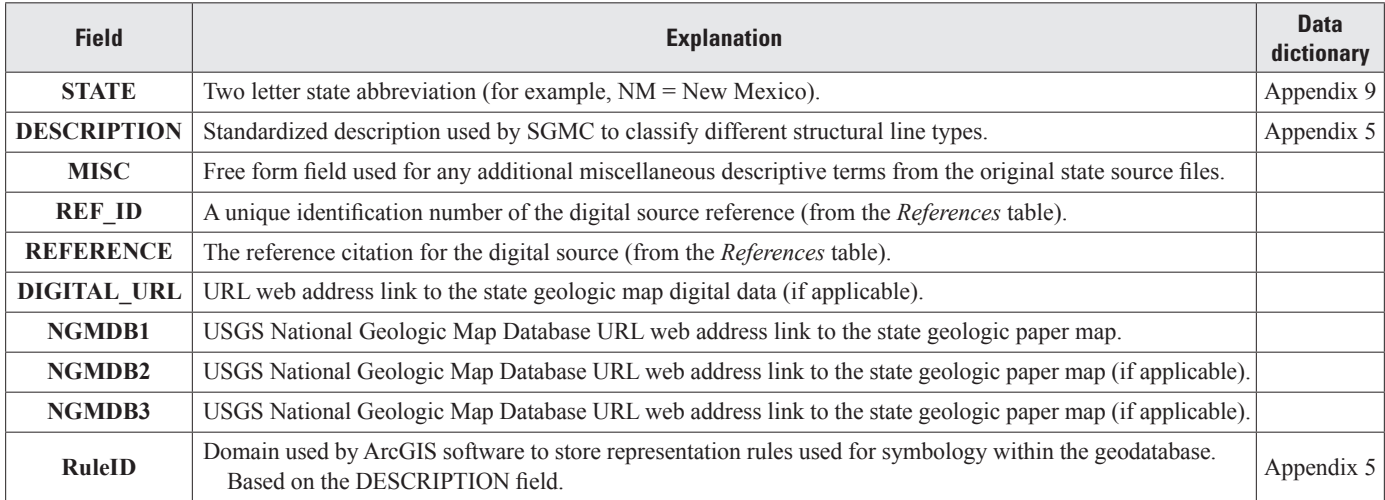

[SGMC, State Geologic Map Compilation; URL, Uniform Resource Locator; USGS, U.S. Geological Survey]

**Table 2-3.** *SGMC\_Points* feature class attributes. These attributes are available only for the following states: California, Colorado, Missouri, New Mexico, Nevada, Vermont, and Wyoming.

[URL, Uniform Resource Locator; USGS, U.S. Geological Survey]

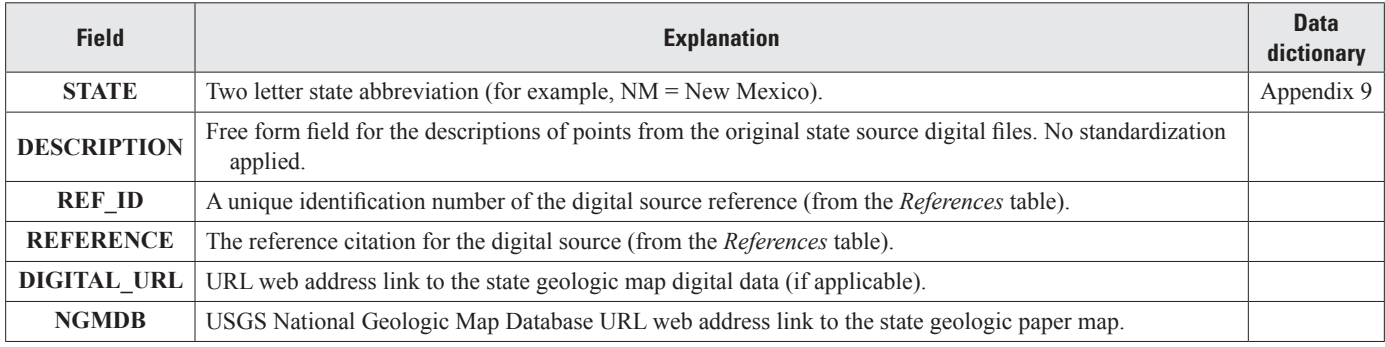

## **28 The State Geologic Map Compilation (SGMC) Geodatabase of the Conterminous United States**

**Table 2-4.** *Units* table attributes. One-to-one relationship with the *SGMC\_Geology* feature class. The *Units* table compiles basic information about the map unit as described on the source map along with additional available information.

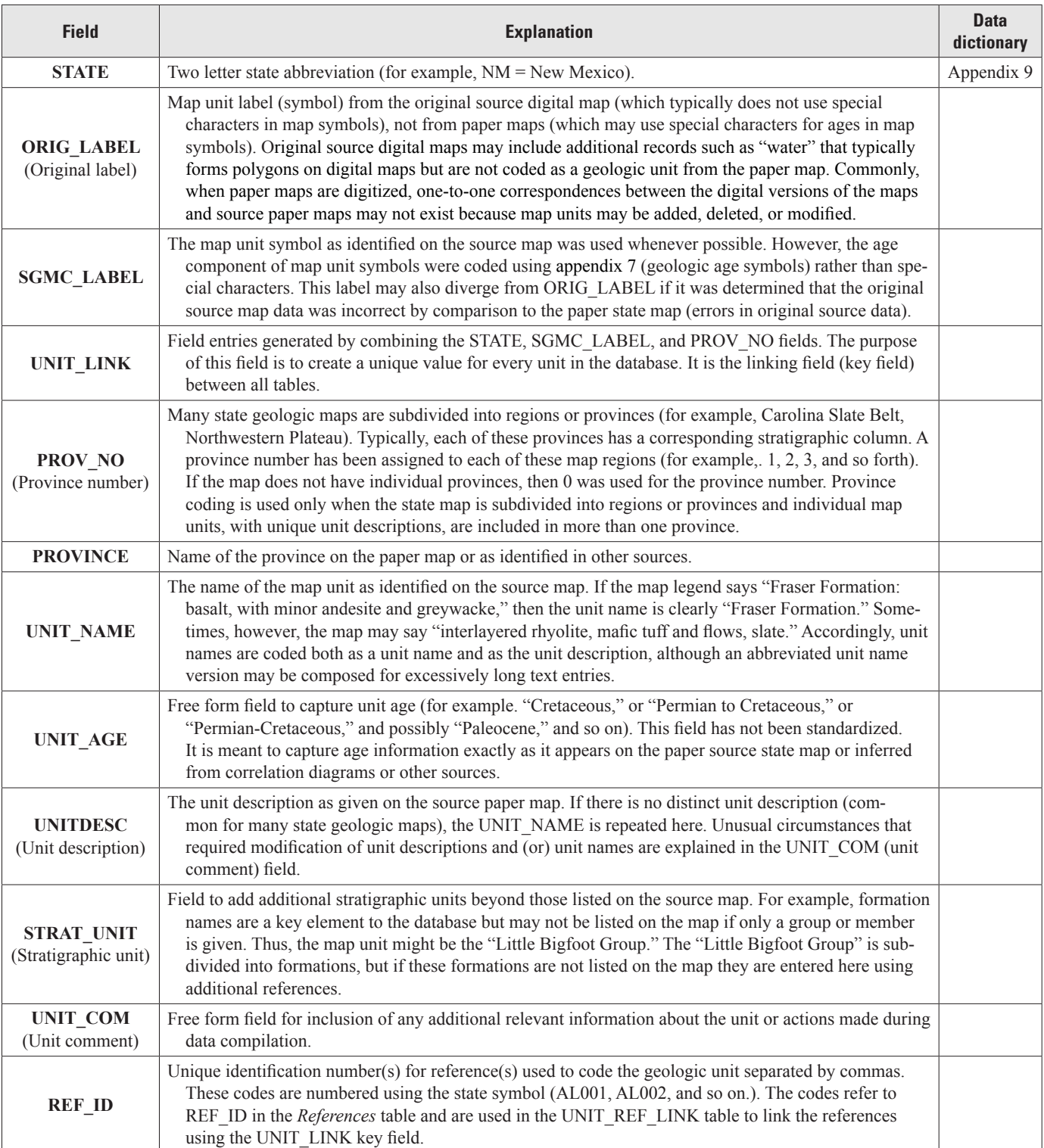

**Table 2-5.** *Age* table attributes. One-to-one relationship with the *SGMC\_Geology* feature class. This table contains geochronological age attribution for each map unit (one record for each map unit). Attribution for this table uses a geochronological data dictionary (appendix 3) that is based on the 2016 International Chronostratigraphic Chart (ver. 2016/04) available at <http://www.stratigraphy.org/> in a slightly modified form. [The *Age* attribute table also contains numerical (Ma, mega annum or millions of years ago) values for the maximum (MAX) and minimum (MIN) ages based on the 2016 International Stratigraphic Chart. It is intended that the values allow queries over a specific age range (for example, 250–400 Ma) without having to search on the names of each age unit. This coding only contains the names of the earliest and latest age units that bound unit chronostratigraphic age.]

[ICS, International Commission on Stratigraphy; Ma, mega annum or millions of years ago; U/Pb, uranium/lead] **Field Explanation Data**

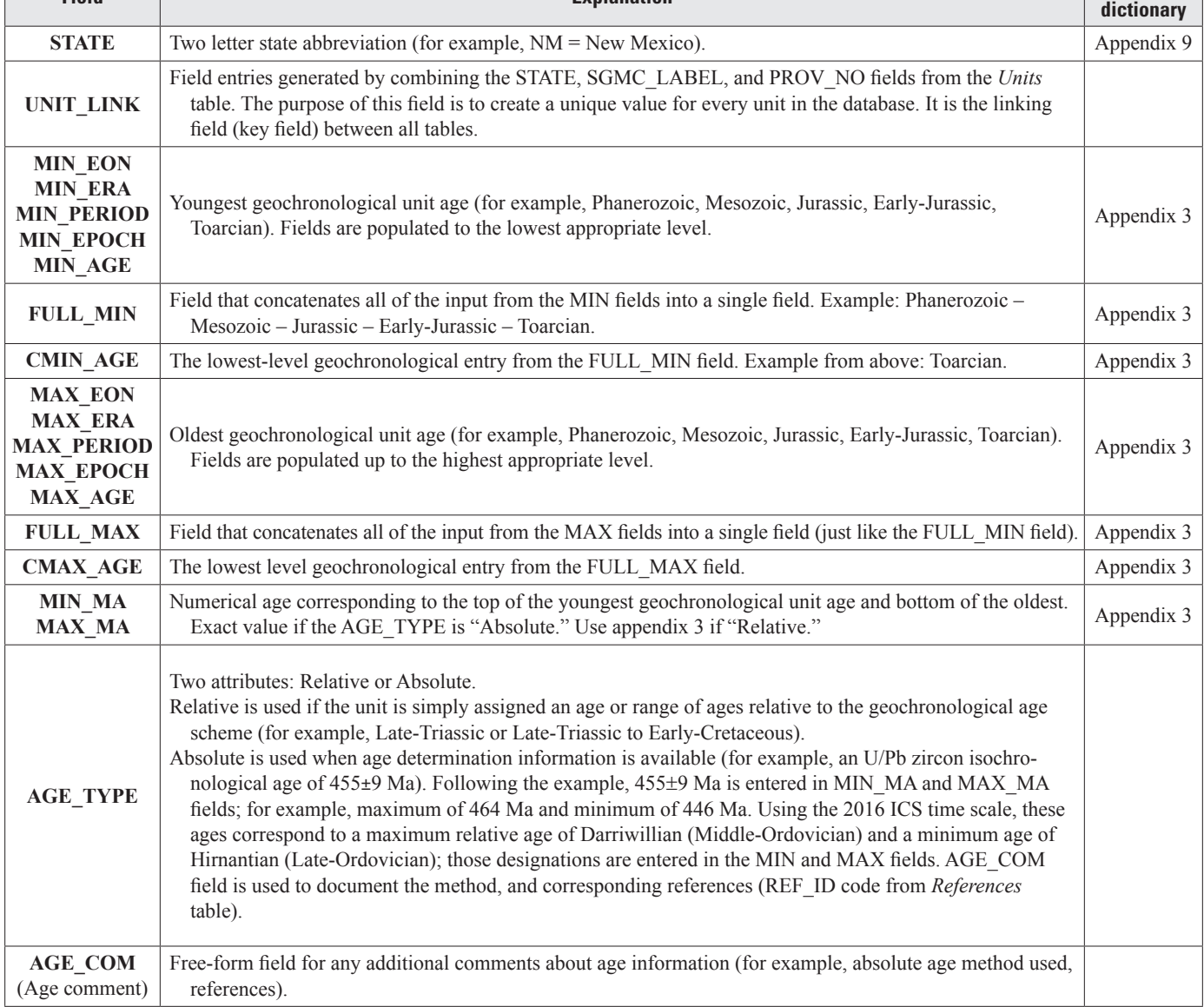

## **30 The State Geologic Map Compilation (SGMC) Geodatabase of the Conterminous United States**

**Table 2-6.** *Lithology* table attributes. One-to-many relationship with the *SGMC\_Geology* feature class. The lithologic information for map units is highly variable on state maps and ranges from no information to extensive descriptions. Some state maps have explanations that are sufficiently detailed that lithology (LITH) can be coded directly from the map; in other cases, some degree of research is required to code lithology.

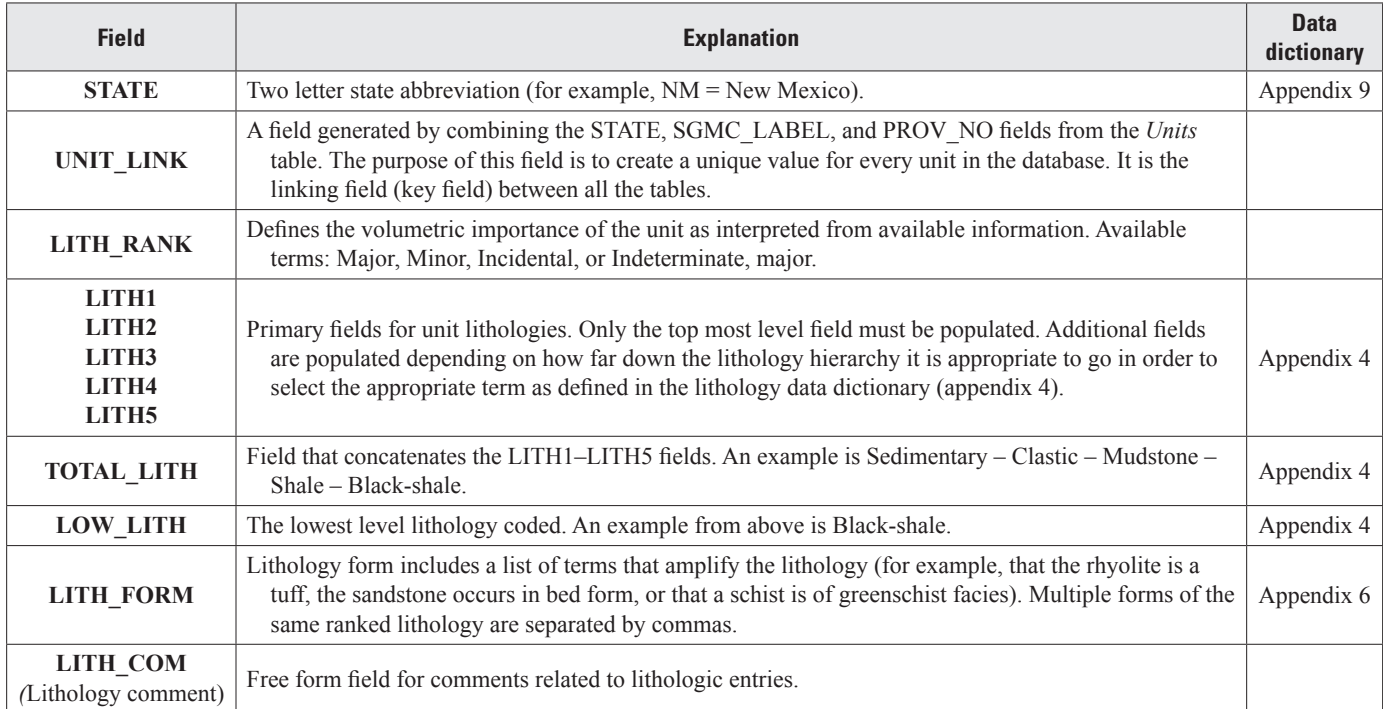

**Table 2-7.** *References* table attributes. This table is a list of all references used to compile the information used in various fields of the geodatabase.

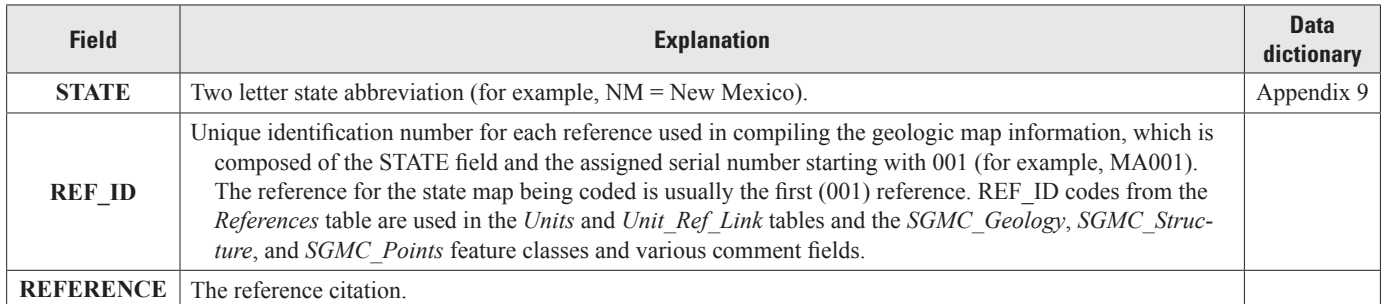

**Table 2-8.** *Unit\_Ref\_Link* table attributes. One-to-many relationship with the *SGMC\_Geology* feature class. This is a relate table that lists all of the references used to code each map unit. If three references were used to code a particular unit, then there would be three records each with the same UNIT\_LINK label but with a different REF\_ID entered for each. The REFERENCE citation from the *References* table is duplicated in this table to avoid having to do multiple joins. A single relate of this table to the spatial data (using UNIT\_LINK) accesses reference information for each unit.

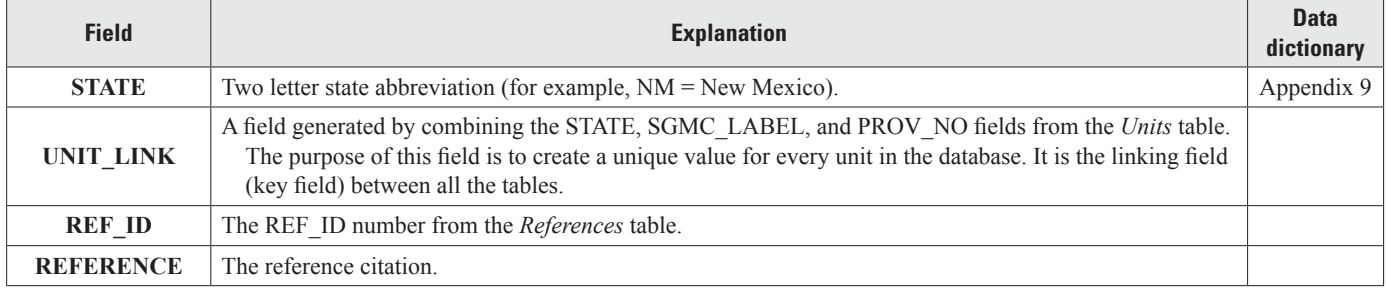